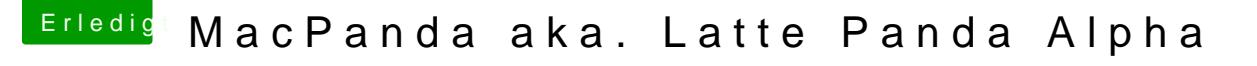

Beitrag von DottoreTozzi vom 6. November 2018, 10:24

## [Zitat von F](https://www.hackintosh-forum.de/forum/thread/39863-macpanda-aka-latte-panda-alpha/?postID=460346#post460346)lotho

Hast du auch den aktuellen EFI Ordner von Novatech 1:1 übernommen?

Ja, hab ich. Damit taucht dann auch Audio auf, es lässt sich auch HDMI als nur bleibt der leider stumm.

Aber das kriegen wir auch noch hin, fingers crossed...